Auteur boek: Vera Lukassen Titel boek: Excel 365 Basis

© 2011, Serasta Uitgegeven in eigen beheer info@serasta.nl Eerste druk: November 2017

ISBN: 978-94-91998-41-6

*Dit boek is gedrukt op een papiersoort die niet met chloorhoudende chemicaliën is gebleekt. Hierdoor is de productie van dit boek minder belastend voor het milieu.*

Alle rechten voorbehouden. Dit werk is auteursrechtelijk beschermd. Niets uit deze uitgave mag worden verveelvoudigd, opgeslagen in een geautomatiseerd gegevensbestand en/of openbaar gemaakt in enige vorm of op enige wijze, hetzij elektronisch, mechanisch, door fotokopieën, opnamen of op enige andere manier zonder voorafgaande schriftelijke toestemming van de uitgever(Serasta).

All rights reserved. No part of this book may be reproduced, stored in a database or retrieval system, or published, in any form or in any way, electronically, mechanically, by print, photo print, microfilm or any other means without prior written permission from the publisher (Serasta).

### **INLEIDING**

Alles is in het werk gesteld om fouten en onvolkomenheden in de inhoud van dit boek en de oefenbestanden te voorkomen. Noch de uitgever, noch de auteur kunnen aansprakelijkheid aanvaarden voor schade die het gevolg is van enige fout in deze uitgave. Mocht je ondanks alle zorgvuldigheid problemen ondervinden neem dan contact op met:

Serasta Trainingen Tel: 010-2499599 Website: www.serasta.nl e-mail: verkoop@serasta.nl

#### **Software**

In dit cursusboek is uitgegaan van onderstaande software:

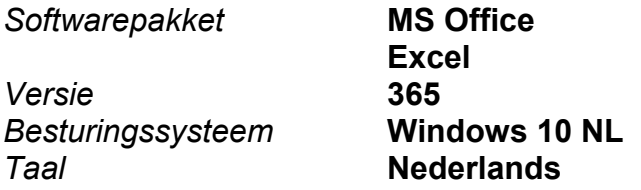

#### **Oefenbestanden**

De oefenbestanden die bij dit boek behoren kun je downloaden via het Internet:

- Surf naar **www.serasta.nl/oefen**
- Klik op **OefenbestandenExcel 365 Basis**

Indien je niet aan de oefenbestanden kunt komen, kun je contact opnemen met de helpdesk van Serasta. **E-mail:** helpdesk@serasta.nl.

# **Voor wie is dit boek bestemd?**

Voor iedereen die zich de beginselen Excel 365 Basis eigen wil maken. Met het cursusboek van Serasta wordt stap voor stap alles uitgelegd wat je moet weten om het programma te gebruiken. Elk hoofdstuk staat boordevol oefeningen die je kunt maken. Excel is het toonaangevende rekenprogramma. Leer hoe je formules en functies gebruikt of hoe je grafieken maakt. Ontdek de mogelijkheden teksten, kleur en afbeeldingen.

#### **Met dit boek leer je onder andere:**

- Het werkgebied van Excel
- Opslaan, openen en sluiten van werkmappen
- Werkmappen opmaken
- Formules en notaties
- functies SOM, GEMIDDELDE, MAX, MIN
- Grafieken
- Zoeken en vervangen van gegevens
- Objecten invoegen
- Afdrukken van documenten etc.

#### **De opbouw van dit boek**

#### *Andere boeken van Serasta:*

Excel Beginners 2007 ISBN: 978-90-817910-2-1 Excel Gevorderd 2007 ISBN: 978-90-817910-0-7 Excel Beginners 2010 ISBN: 978-90-817910-4-5 Excel Gevorderd 2010 ISBN: 978-90-817910-5-2 Excel Expert 2010 **ISBN: 978-90-820856-5-5** Excel Beginners 2013 ISBN: 978-90-817910-8-3 Excel Gevorderd 2013 ISBN: 978-90-820856-6-2 Excel Expert 2013 ISBN: 978-90-820856-6-2 Excel Beginners 2016 ISBN: 978-94-91998-20-1 Excel Gevorderd 2016 ISBN: 978-94-91998-21-8 Excel Expert 2016 ISBN: 978-94-91998-27-0 Excel MOS Expert ISBN: 978-94-91998-11-9 Excel MOS Compleet ISBN: 978-94-91998-09-6 Excel MOS Basis **ISBN: 978-94-91998-10-2** Adobe Illustrator CC 1880 1880: 1880: 978-94-91998-06-5 Adobe Illustrator CS5 ISBN: 978-94-91998-05-8 Adobe Photoshop CS5 ISBN: 978-94-91998-13-3 Adobe Photoshop CS6 ISBN: 978-94-91998-14-0 Adobe Photoshop CC **ISBN: 978-94-91998-19-5** Word Beginners 2007 ISBN: 978-90-817910-3-8 Word Beginners 2010 ISBN: 978-90-817910-6-9 Word Gevorderd 2010 **ISBN: 978-90-817910-7-6** Word Beginners 2016 ISBN: 978-94-91998-28-7 Word Gevorderd 2016 ISBN: 978-94-91998-29-4 Visio 2010 ISBN: 978-90-817910-1-4 Basis Computergebruik ISBN: 978-94-91998-03-4 PowerPoint 2010 **ISBN: 978-94-91998-25-6** PowerPoint 2016 ISBN: 978-94-91998-26-3 Nederlands voor Anderstaligen ISBN: 978-94-91998-00-3 Holandes para Portugues ISBN: 978-94-91998-02-7 Holandes para hispanohablantes ISBN: 978-94-91998-04-1 Néerlandais pour Francophones ISBN: 978-94-91998-08-9 Nederlands voor Russischtaligen ISBN: 978-94-91998-12-6 Nederlands voor Arabischtalige ISBN: 978-94-91998-23-2 Nederlands voor Polen ISBN: 978-94-91998-18-8 Nederlands voor Syriërs ISBN: 978-94-91998-22-5 Nederlands voor Gevorderden ISBN: 978-94-91998-07-2 Verbeter je Nederlands ISBN: 978-94-919 98-01-0 Inburgering Basis A0-A1 ISBN: 978-94-91998-39-3 ISBN: 978-94-91998-40-9

## Inhoudsopgave

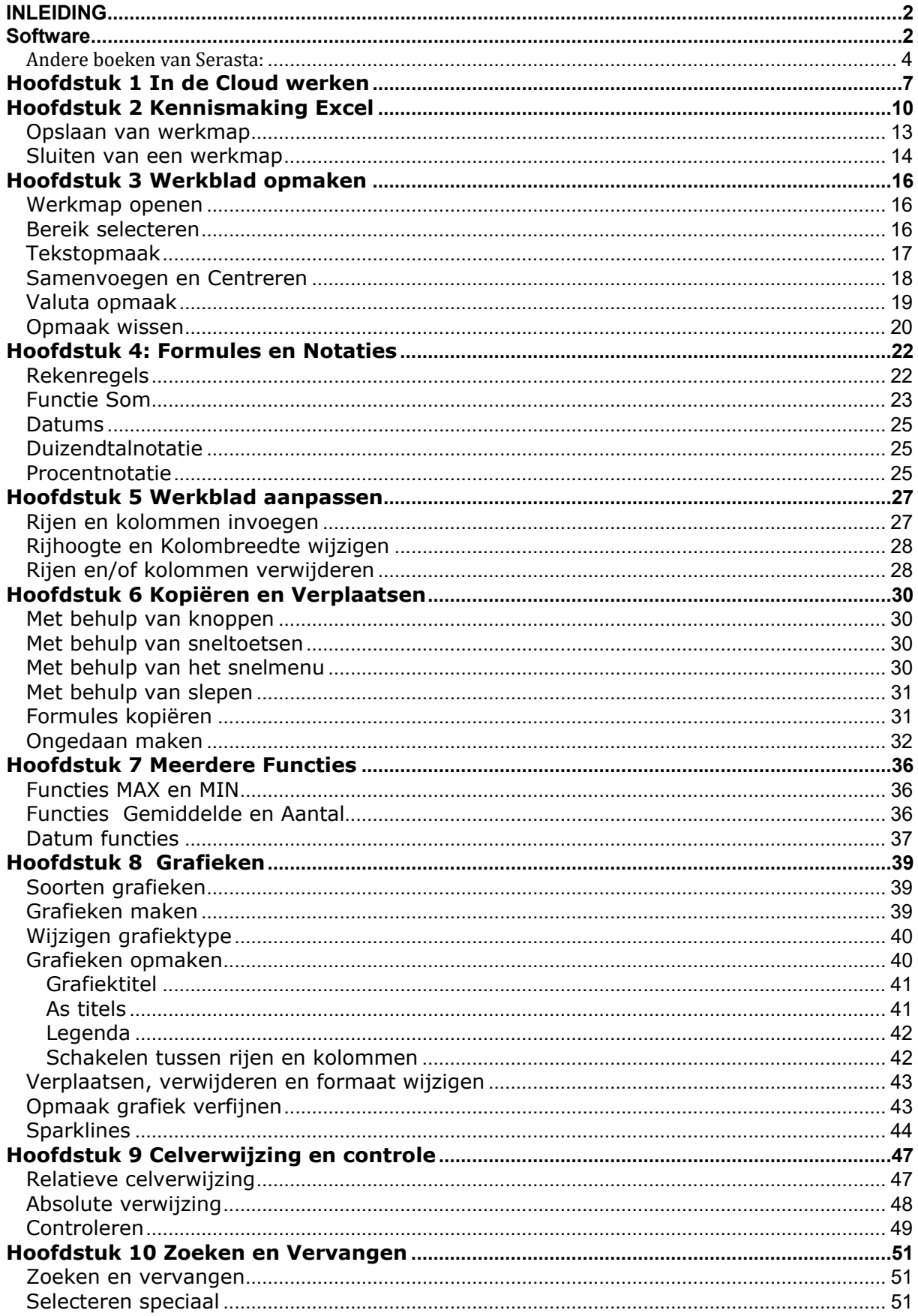

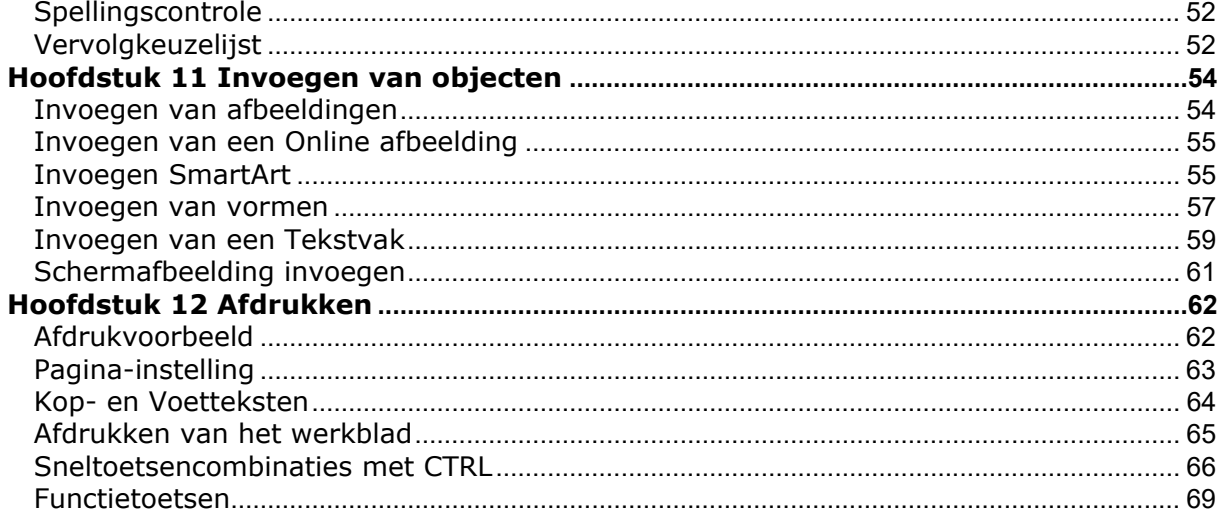